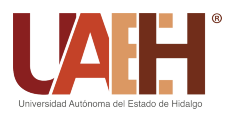

https://repository.uaeh.edu.mx/revistas/index.php/icbi/issue/archive Pädi Boletín Científico de Ciencias Básicas e Ingenierías del ICBI

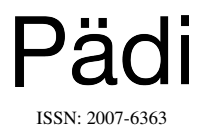

Publicación Semestral Pädi Vol. 9 No. Especial (2021) 94–98

# Simulación de un sistema de péndulos con GNU Octave Simulation of a pendulum system with GNU Octave

R. Ávila-Pozos <sup>®a</sup>, R. Cruz-Castillo ®a, A. S. Santillán-Hernández ®a, R. Temoltzi-Ávila ®a,\*

*<sup>a</sup>Area Acad´emica de Matem´aticas y F´ısica, Universidad Aut´onoma del Estado de Hidalgo, 42184, Pachuca, Hidalgo, M´exico. ´*

## Resumen

Se presenta una propuesta para considerar el estudio de algunas ecuaciones diferenciales ordinarias que modelan sistemas mecánicos empleando la simulación como una herramienta didáctica. Para las animaciones se eligieron sistemas mecánicos compuestos por osciladores armónicos simples y/o amortiguados. Las animaciones se efectúan mediante la superposición de imágenes que se obtienen de la solución de las ecuaciones diferenciales lineales que modelan la dinámica correspondiente.

## *Palabras Clave:*

Sistemas dinámicos, herramientas didácticas, ecuaciones diferenciales ordinarias.

#### Abstract

A proposal is presented to consider the study of some ordinary differential equations that model mechanical systems using animation as a education aid. For the animations, mechanical systems composed of simple and/or damped harmonic oscillators were chosen. The animations are made by superimposing images obtained from the solution of the linear differential equations that model the corresponding dynamics.

## *Keywords:*

Dynamical systems, education aids, ordinary differential equations.

## 1. Introducción

La incorporación de herramientas computacionales en labores de docencia e investigación de ciertos temas de física y matemáticas en los que se emplean como instrumento de modelacion ecuaciones diferenciales ordinarias o ecuaciones en deriva- ´ das parciales, es objeto de diferentes propuestas metodológicas, entre las que se pueden citar [\(Ortiga-Capetillo, 2007;](#page-4-1) [Miller and](#page-4-2) [Upton, 2008;](#page-4-2) [Lee and Lu, 2010;](#page-4-3) [Malgarejo et al., 2013;](#page-4-4) [Lozada](#page-4-5) [et al., 2021\)](#page-4-5).

El objetivo central de la simulación de un sistema dinámico, es transformar los conceptos de la modelación, de la dinámica del fenómeno que se está representando. El modelo es una expresión matemática, una ecuación diferencial o un sistema de ecuaciones diferenciales que pueden resolverse numéricamente con distintas herramientas computacionales [\(Geert, 2014\)](#page-4-6).

En 2011, la Sociedad Matemática Europea propuso que

había un tercer pilar en la investigación científica de sistemas complejos, en forma de una combinación de modelación, simulación, optimización y visualización.

Buteu y colaboradores sugieren que los estudiantes que participaron en su estudio, tuvieron experiencias construccionistas para aprender matemáticas, a través de proyectos basados en programación, y que se apropiaron de la programación como un instrumento para participar en ese tercer pilar [\(Buteau et al.,](#page-4-7) [2016\)](#page-4-7).

La modelación de sistemas dinámicos es un reto en el salón de clases tanto para los estudiantes como para los profesores. Se han llevado a cabo diversos trabajos para explorar el uso de simulaciones computacionales para la enseñanza de modelos matemáticos que resultan ser sistemas dinámicos [\(Bracke and](#page-4-8) [Lantau, 2017\)](#page-4-8). Bracke y Lantau concluyen que el impacto por el uso de simulaciones depende principalmente de la actitud de los profesores.

Fecha de recepción:  $11/04/2021$  Fecha de aceptación:  $15/05/2021$  Fecha de publicación:  $05/08/2021$ https://doi.org/10.29057/[icbi.v9iEspecial.7196](https://doi.org/10.29057/icbi.v9iEspecial.7196)

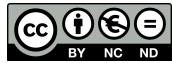

<sup>∗</sup>Autor para correspondencia: temoltzi@uaeh.edu.mx

Correo electrónico: ravila@uaeh.edu.mx (Roberto Ávila Pozos), rcruzc@uaeh.edu.mx (Ricardo Cruz Castillo), almasofia santillan@uaeh.edu.mx (Alma Sofía Santillán Hernández), temoltzi@uaeh.edu.mx (Raúl Temoltzi Ávila).

Findley, Whitacre y Hensberry [\(Findley et al., 2017\)](#page-4-9) identifican tres distintos papeles de las simulaciones en los cursos de matemáticas: el papel complementario, el papel de mejoramiento y el papel de conducido. El empleo de herramientas tecnológicas dentro de las clases de matemáticas, pueden generar una coleccion de simulaciones con gran potencial para impulsar ´ entornos de aprendizaje en el aula.

En este trabajo se propone un método para realizar simulaciones de la dinámica de un sistemas mecánico en el que hay varios péndulos. Los péndulos incluidos en cada sistema son péndulos simples, también llamados péndulos ideales o péndulos matemáticos, y, por consiguiente, los modelos matemáticos que se emplean para representar la dinámica de los sistemas mecánicos son ecuaciones diferenciales ordinarias.

La simulación que se realiza en el sistema mecánico, se obtiene al emplear directamente las soluciones de las ecuaciones diferenciales. Por esta razón, el material que aquí se presenta puede servir como acompañamiento en un curso de Ecuaciones Diferenciales Ordinarias, Modelos Matematicos Continuos, o ´ bien, en un curso de Análisis Numérico.

Las simulaciones se desarrollan a partir de algoritmos realizados en GNU Octave, el cual se distribuye de forma gratuita como Licencia Pública General de GNU, o más conocido por sus siglas en inglés como GNU GPL, ver https://www.octave.org/. Lo anterior permite a los usuarios la libertad de emplearlo de forma libre como una herramienta en la docencia lo cual, debido a que es un lenguaje pensado para realizar operaciones con matrices, ayuda a simplificar los cálculos efectuados en la simulación. Por esta razón, la simulacion del modelo que se presenta constituye una alternativa ´ a otras simulaciones de modelos similares que se conocen en la literatura.

Cabe aclarar que el modelo que se emplea en este trabajo para realizar las simulaciones, es tomado de las citas correspondientes, y en ningún momento se considera de autoría propia.

## 2. Simulación del modelo

En esta seccion se describe el experimento discutido en ´ [\(Berg, 1991;](#page-4-10) [Flaten and Parendo, 2001\)](#page-4-11), el cual consiste en hacer oscilar libremente varios pendulos simples de longitudes ´ distintas, predeterminando el número de oscilaciones de cada uno de ellos con el único fin de lograr un efecto visual. Para precisar, se considera un conjunto de *n* péndulos simples, cada uno de ellos conformado por una barra rígida de masa despreciable de longitud  $\ell_k$ ,  $k = 1, 2, \ldots, n$ , y una esfera sólida de masa puntual *m*, fija en uno de los extremos de la barra. Los pendulos se disponen alineados en una barra fija de acuerdo ´ a su longitud, como se observa en la Figura [??](#page-1-0), en la cual se muestra un conjunto de  $n = 10$  péndulos.

Se supone que el primer péndulo es el más grande y que la longitud de su barra es  $\ell_1 = L$  unidades. Se supone además que el primer péndulo efectúa *N* oscilaciones libres en un lapso de *T* segundos, mientras que las longitudes de los péndulos restantes se eligen de manera que el *k*-ésimo péndulo efectúe una oscilación más que el (k − 1)-ésimo péndulo en el mismo intervalo de tiempo, donde *k* = 2, 3, . . . , *n*. De esta manera, el más pequeño de los *n* péndulos realizará *N* + *n*−1 oscilaciones. Las oscilaciones de cada péndulo se realizan en un plano que

<span id="page-1-0"></span>es perpendicular a la barra fija, de manera que todas las oscilaciones se puedan observar en un mismo plano *Oy*1*y*<sup>2</sup> paralelo a los demás. La longitud  $\ell_k$  de cada *k*-ésimo péndulo es predeterminada por la ecuación diferencial que describe la dinámica del mismo.

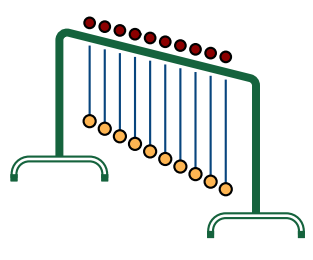

Figura 1: Ilustración de un arreglo de diez péndulos alineados verticalmente.

Se supone un sistema de coordenadas tal que la direccion´ positiva del eje *y*<sup>1</sup> es hacia abajo y la direccion positiva del eje ´ *y*<sub>2</sub> es hacia la derecha, ver la Figura [2.](#page-1-1) Si el *k*-ésimo péndulo describe un arco de longitud *s*, entonces es sabido que  $s = \ell_k \varphi_k$ , donde  $\varphi_k$  es el ángulo que forma la barra rígida con la vertical. Si se considera la aceleración del péndulo en la dirección tangencial al arco de longitud *s*, es decir, a lo largo del eje  $\hat{v}_2$ , y se toma la componente de la fuerza

$$
\boldsymbol{F}_g = \begin{bmatrix} mg \\ 0 \end{bmatrix},
$$

en la misma direccion, la cual es perpendicular a la barra del ´ pendulo, al aplicar la segunda ley de Newton resulta la ecua- ´ cion diferencial no lineal de segundo orden ´

$$
m\ddot{s}=-mg\sin\varphi_k,
$$

<span id="page-1-1"></span>la cual se puede reescribir en la forma

<span id="page-1-3"></span>
$$
\ell_k \ddot{\varphi}_k + g \sin \varphi_k = 0, \quad k = 1, 2, \dots, n. \tag{1}
$$

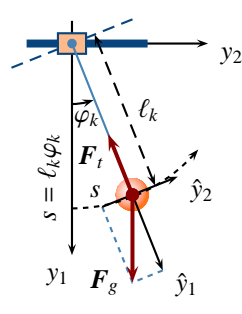

#### Figura 2: Ilustración del diagrama de fuerzas en la dinámica del péndulo.

Aquí,  $\varphi_k(t)$  describe el ángulo que la barra del *k*-ésimo péndulo forma con la vertical en cada instante  $t \geq 0$ . Si se hace el supuesto  $0 < |\varphi_k(t)| \ll 1$ , entonces se puede suponer que  $\sin(\varphi_k(t)) \approx \varphi_k(t)$ , con lo cual, la dinámica del *k*-ésimo péndulo se puede aproximar por la ecuación diferencial lineal de segundo orden

<span id="page-1-2"></span>
$$
\ell_k \ddot{\varphi}_k + g \varphi_k = 0, \quad k = 1, 2, \dots, n. \tag{2}
$$

Si las condiciones iniciales de todos los péndulos se toman iguales, es decir,

$$
\varphi_k(0) = \varphi_0, \quad \dot{\varphi}_k(0) = 0, \quad k = 1, 2, \dots, n,
$$

entonces la solución para la *k*-ésima ecuación diferencial lineal [\(2\)](#page-1-2) es dada por

$$
\varphi_k(t) = \varphi_0 \cos(\omega_k t),
$$

donde  $\omega_k$  es la frecuencia angular del péndulo, la cual mide el número de oscilaciones por cada unidad de tiempo, donde

<span id="page-2-0"></span>
$$
\omega_k = \sqrt{\frac{g}{\ell_k}}.\tag{3}
$$

En la expresión anterior se puede observar que si  $\ell_k$  toma valores pequeños, entonces la frecuencia del péndulo aumenta, y con ello, el número de oscilaciones por unidad de tiempo; mientras que si  $\ell_k$  aumenta, la frecuencia disminuye al igual que el número de oscilaciones que el péndulo efectúa.

Este fenómeno permite ajustar el número de oscilaciones en cada péndulo, esto es, si el primer péndulo realiza N oscilaciones en el intervalo de tiempo  $[0, T]$ , y el *k*-ésimo péndulo debe realizar *N* +*k* −1 oscilaciones en el mismo intervalo de tiempo, las frecuencias del primer péndulo y el *k*-ésimo péndulo deben satisfacer la relación

$$
N\omega_k = (N + k - 1)\omega_1, \quad k = 1, 2, \ldots, n.
$$

Después de sustituir las expresiones de  $\omega_1$  y  $\omega_k$  en esta última ecuación, de acuerdo con [\(3\)](#page-2-0), y al resolver posteriormente para  $\ell_k$ , se deduce que el *k*-ésimo péndulo debe tener una barra rígida de longitud

<span id="page-2-1"></span>
$$
\ell_k = \frac{N^2 L}{(N + k - 1)^2}, \quad k = 1, 2, ..., n.
$$
 (4)

En la ecuación [\(4\)](#page-2-1) se observa que la longitud del *k*-ésimo péndulo depende esencialmente de la longitud del primer péndulo y del número de oscilaciones que este realiza, a su vez, dicha longitud es directamente proporcional a la longitud del primer péndulo.

Por tanto, el movimiento del *k*-ésimo péndulo, cuando la posición angular es muy cercana a la posición vertical, es decir, cuando  $0 < |\varphi_k(t)| \ll 1, k = 1, 2, ..., n$ , puede describirse en coordenadas cartesianas por

<span id="page-2-2"></span>
$$
\begin{cases}\ny_{1,k}(t) = \ell_k \cos\left(\varphi_0 \cos\left(\sqrt{\frac{g}{\ell_k}}t\right)\right), \\
y_{2,k}(t) = \ell_k \sin\left(\varphi_0 \cos\left(\sqrt{\frac{g}{\ell_k}}t\right)\right),\n\end{cases}\n\quad k = 1, \dots, n. \quad (5)
$$

Las expresiones [\(4\)](#page-2-1)-[\(5\)](#page-2-2) permiten simular el arreglo de los *n* péndulos sin necesidad de resolver de forma numérica *n* ecuaciones diferenciales no lineales de la forma [\(1\)](#page-1-3) cuando los valores de la posición angular son pequeños.

En el Algoritmo [1](#page-2-3) se describe el código completo que permite obtener la simulación del sistema mecánico que se ha presentado. La descripción del mismo se presenta a continuación y puede consultarse en la siguiente dirección electrónica: código.

Primero se determina la longitud de cada péndulo mediante la instrucción

#### $7$ || Lk=N<sup>-</sup>2\*L./( N+ linspace  $(1, n, n)$  -1) .<sup>2</sup> ;

donde Lk resulta ser un *n*-vector cuya *k*-ésima entrada corresponde a la longitud del *k*-ésimo péndulo,  $k = 1, 2, \ldots, n$ . En la expresión dada se emplea el comando  $linspace(a,b,n)$ , el cual genera un vector renglón de *n* elementos uniformemente espaciados entre los valores *a* y *b*, con *a* < *b*. Por tanto, la instrucción linspace $(1,n,n)$  genera un vector renglón de *n* columnas, con la propiedad de que la *k*-ésima columna se halla el número *k*. De igual manera, se usa Time=linspace(0,T,200); en el Algoritmo [1,](#page-2-3) con lo cual se discretiza el intervalo [0, *T*] en una malla de 200 puntos.

## <span id="page-2-3"></span>Algoritmo 1

Entrada: Time tiempo de simulación, Theta condición inicial  $\varphi_k(0)$  de cada *k*-ésimo péndulo, L longitud del primer péndulo, N número de oscilaciones del primer péndulo, n número de péndulos.

Salida: La simulación del sistema.

```
Time = 30;
_2 Theta = pi/10;
\begin{array}{c|cc} 3 & L & = 2; \\ 4 & N & = 60 \end{array}= 60;\begin{array}{rcl} \n\text{s} & \text{n} & = & 10; \n\end{array}6
   Lk = N^2*L./(N+1inspace (1, n, n)-1).<sup>2</sup>;
   T = 1inspace (0, Time, 200);
    for k = 1:n_{10} Thetak = Theta*cos(sqrt(9.81/Lk(k))*T);
\begin{array}{ll} \left\| \mathbf{P}\{\mathbf{k}\} \right\| & = \mathbf{L}\mathbf{k}(\mathbf{k}) * [\sin(\texttt{Thetak})', -\cos(\texttt{Thetak})'] ; \end{array}12 end
_{13} | Xmin = min (P{1}(:,1))-L/8;
_{14} Xmax = max (P{1}(:,1))+L/8;
_{15} | Ymin = min (P{1}(:,2))-L/8;
_{16} Ymax = L/8;
17
18 plot ([ Xmin , Xmax ],[0, 0],'LineWidth ',4,'-k');
19 hold on;
_{20} | B = Lk (1) * [-1, -1, 2, 2]/16;
21 | rectangle ('Position', B, 'FaceColor', 'v');
_{22} for j=1:n
\begin{array}{c||c} \n\text{23} & \n\text{h}{j} & = \text{plot}([0, P{j}(1,1)], [0, P{j}(1,2)], \ldots \n\end{array}\begin{array}{ccc} \text{24} \parallel & \text{ } & \text{'}-\text{bo'}, & \text{'MarkerFaceColor'}, & \text{'g'}, \ldots \end{array}\vert 25 \vert 'MarkerSize', 12);
26 end
27 title ('Danza de pendulos');
\| xlabel ('Eje y_1'); ylabel ('Eje y_2');
29 axis ([Xmin Xmax Ymin Ymax]); axis equal;
30 set (gca, 'nextplot', 'replacechildren');
31
32 tic;
33 for k = 1: length(T)34 \parallel for j = 1:n\|35\| set (h{j}, 'XData', [0, P{j}(k,1)], ...\| 'YData', [0, P{j}(k,2)]);
37 end
| drawnow ();
39 \|\text{ if } (\text{kbhit} (1) == 'q')40 break;
41 end
|_{42} TE = toc;
|43| while TE<T(k)
|44| TE = toc;
45 end
46 R(k) = TE;
47 end
```
De acuerdo con el esquema mostrado en la Figura [2,](#page-1-1) las

coordenadas cartesianas del *k*-ésimo péndulo se obtienen cómo

 $_{10}$  Thetak = Var\*cos (sqrt  $(9.81/Lk(k))*Time$ );  $_{11}$  | P{k} = Lk(k)\*[sin(Vark)',-cos(Vark)'];

donde P{k} representa una estructura en la cual se almacena la dinámica completa del  $k$ -ésimo péndulo,  $k = 1, 2, \ldots, n$ , de acuerdo a la discretización del intervalo [0, T]. En el caso mos-trado en el Algoritmo [1,](#page-2-3) la discretización elegida para  $[0, T]$ es de 200 puntos y, por tanto, la estructura P{k} almacena 200 posiciones en el plano del *k*-ésimo péndulo. Este valor puede modificarse dependiendo del efecto visual que desee lograrse.

La simulación se obtiene de superponer distintos gráficos en un mismo plano *Oy*1*y*2, es decir, por presentar una secuencia de gráficas en el mismo marco de referencia  $Oy_1y_2$  que van apareciendo en un intervalo de tiempo que es determinado por el vector T. Para obtener este efecto se emplean los comandos tic y toc. El primero inicia un cronómetro, mientras que el segundo muestra el tiempo que ha transcurrido desde que se inicio el cronómetro. Luego, el tiempo en que se van superponiendo los gráficos se controla mediante las líneas

```
TE = toc:
_{43} while TE < T(k)
      TE = toc;
45 end
```
Para mantener las propiedades de los ejes en cada gráfico en el proceso de superposición de imágenes, se emplea

```
30 set (gca, 'nextplot', 'replacechildren');
```
El proceso de simulación puede interrumpirse si durante el proceso se presiona la tecla q, lo cual se consigue con

```
if (kbhit(1) == 'q')40 break ;
41 end
```
Finalmente, el inicio de la simulación se obtiene de la siguiente manera. La primer imagen que comienza la simulación se establece bajo las instrucciones

```
18 || plot ([Xmin, Xmax], [0,0], 'LineWidth ', 4, '-k');
19 hold on;
_{20} | B = Lk (1) * [-1, -1, 2, 2]/16;
_{21} rectangle ('Position', B, 'FaceColor', 'y');
_{22} for j=1:n
\begin{array}{c||c} \text{23} & \text{h}{j} & = \text{plot}([0, P{j}(1,1)], [0, P{j}(1,2)], \ldots \end{array}24 '-bo ',' MarkerFaceColor ','g', ...
\mathbb{R} \left| \right| \mathbb{M} \mathbb{M} \mathbb{M} \mathbb{M} \mathbb{M} \mathbb{M} \mathbb{M} \mathbb{M} \mathbb{M} \mathbb{M} \mathbb{M} \mathbb{M} \mathbb{M} \mathbb{M} \mathbb{M} \mathbb{M} \mathbb{M} \mathbb{M} \mathbb{M} \mathbb{M} \mathbb{M} \mathbb{M} \mathbb{26 end
27 title ('Danza de pendulos');
\| xlabel ('Eje y_1'); ylabel ('Eje y_2');
_{29} axis ([Xmin Xmax Ymin Ymax]); axis equal;
```
La actualización de cada imagen durante la simulación se obtiene con

```
for j=1:n\| set (h{j}, 'XData', [0, P{j}(k,1)], \ldots\{36 \mid \qquad \qquad 'YData', [0, P{j}(k, 2)]);
37 end
```
En la Figura [3](#page-3-0) se muestra un arreglo de 20 péndulos con condiciones iniciales  $\varphi_k(0) = \frac{1}{10}\pi y \dot{\varphi}_k(0) = 0$  en un intervalo de tiempo  $T = 30$  segundos. La longitud del primer péndulo es  $L = 2$  unidades y los instantes correspondientes mostrados son  $t = 0$ ,  $t = 4.24$ ,  $t = 7.27$  y 28.48. El numero de oscilaciones en el primer péndulo es  $N = 60$ .

<span id="page-3-0"></span>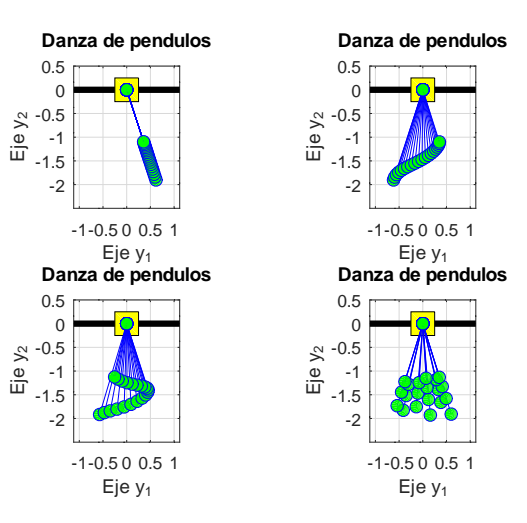

## Figura 3: Secuencia de gráficas obtenidas por la ejecución del Algoritmo [1.](#page-2-3)

Es importante destacar que en el Algoritmo [1,](#page-2-3) el número n de péndulos se puede elegir como se desee; no obstante, entre mayor sea su valor, la simulación puede resultar más pausada en algunos equipos de cómputo; en este sentido, es recomendable usar un número de péndulos menor.

## 3. Conclusiones

En este trabajo hacemos uso de la simulación para el aprendizaje de sistemas complejos. En la simulación propuesta, se pueden explorar conceptos de sistemas complejos, y se puede visualizar el efecto de modificar algunas condiciones físicas del problema de la danza de los péndulos, que permite al estudiante apreciar el significado físico del cambio en las condiciones de la simulación.

Se realizó una actividad con un grupo de estudiantes de la Licenciatura en Matemáticas Aplicadas que cursaban Ecuaciones Diferenciales Ordinarias y Modelos Matematicos Conti- ´ nuos. En el curso de Modelos Matemáticos Continuos se trabajó usando el software libre R (https://www.r-project.org/).

Ya se habían resuelto numéricamente sistemas de ecuaciones diferenciales, por lo que podían resolver el modelo con *n* péndulos descrito en la ecuación [\(2\)](#page-1-2). Las gráficas obtenidas con R, muestran el ángulo  $\varphi_k$ , ver la Figura [4.](#page-4-12)

Después, se pidió a los estudiantes que realizaran la simulacion planteada en el Algoritmo [1.](#page-2-3) Los estudiantes comentaron ´ que en esta simulación, se puede distinguir el movimiento de cada péndulo, como si vieran un video, manifestaron que pueden contar el número de oscilaciones que realiza cada péndulo durante un intervalo de tiempo dado y, en general, comentaron que pueden ver claramente la dinámica del sistema mecánico.

Por lo tanto, en este trabajo se puede apreciar la diferencia entre la visualización y las solución numérica del conjunto de ecuaciones diferenciales, lo que puede hacerse con otros programas.

<span id="page-4-12"></span>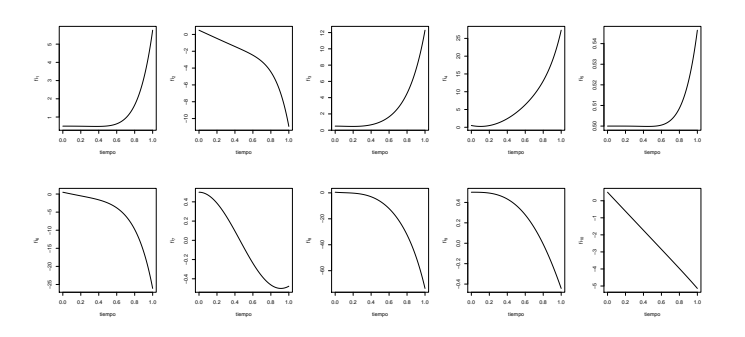

#### Figura 4: Gráficas obtenidas al resolver numéricamente las ecuaciones planteadas en la ecuación [\(2\)](#page-1-2).

#### Agradecimientos

Los autores agradecen las observaciones a este trabajo por parte de los revisores, las cuales ayudaron a enriquecerlo.

#### <span id="page-4-0"></span>Referencias

<span id="page-4-10"></span>Berg, R. E. (1991). Pendulum waves: A demonstration of wave motion using pendula. *American Journal of Physics*, 59(2):186–187.

- <span id="page-4-8"></span>Bracke, M. and Lantau, J.-M. (2017). Mathematical modelling of dynamical systems and implementation at school. In *CERME 10*, Dublin, Ireland.
- <span id="page-4-7"></span>Buteau, C., Muller, E., Marshall, N., Sacristán, A. I., and Mgombelo, J. (2016). Undergraduate mathematics students appropriating programming as a tool for modelling, simulation, and visualization: A case study. *Digital Experiences in Mathematics Education*, 2:142–166.
- <span id="page-4-9"></span>Findley, K., Whitacre, I., and Hensberry, K. K. R. (2017). Integrating interactive simulations into the mathematics classroom: Supplementing, enhancing, or driving? *Proceedings of the 39th annual meeting of the North American Chapter of the International Group for the Psychology of Mathematics Education*, pages 1297–1304.
- <span id="page-4-11"></span>Flaten, J. A. and Parendo, K. A. (2001). Pendulum waves: A lesson in aliasing. *American Journal of Physics*, 69(7):778–782.
- <span id="page-4-6"></span>Geert, P. V. (2014). Dynamic modeling for development and education: From concepts to numbers. *Mind, Brain, and Education*, 8(2):57–73.
- <span id="page-4-3"></span>Lee, W. and Lu, M. (2010). A digital simulation of the vibration of a twomass two-spring system. *Computer Applications in Engineering Education*, 18(3):563–573.
- <span id="page-4-5"></span>Lozada, E., Guerrero-Ortiz, C., Coronel, A., and Medina, R. (2021). Classroom methodologies for teaching and learning ordinary differential equations: A systemic literature review and bibliometric analysis. *Mathematics*, 9(7).
- <span id="page-4-4"></span>Malgarejo, M., Gonzales, F., and Ramírez-Martín, C. (2013). Solución de la ecuacion diferencial parcial de una membrana vibrante mediante Maple y ´ Matlab. *Latin-America Journal of Phisics Education*, 7(4):609–615.
- <span id="page-4-2"></span>Miller, H. R. and Upton, D. S. (2008). Computer manipulatives in an ordinary differential equations course: Development, implementation, and assessment. *Journal of Science Education and Technology*, 17(2):124–137.
- <span id="page-4-1"></span>Ortiga-Capetillo, G. M. (2007). Animaciones en Matlab y Maple de ecuaciones diferenciales parciales de la física-matemática. Revista Mexicana de Física *E*, 53(1):56–66.